## **Promethean ActivBoard Astra Linux 5.10 5.15**

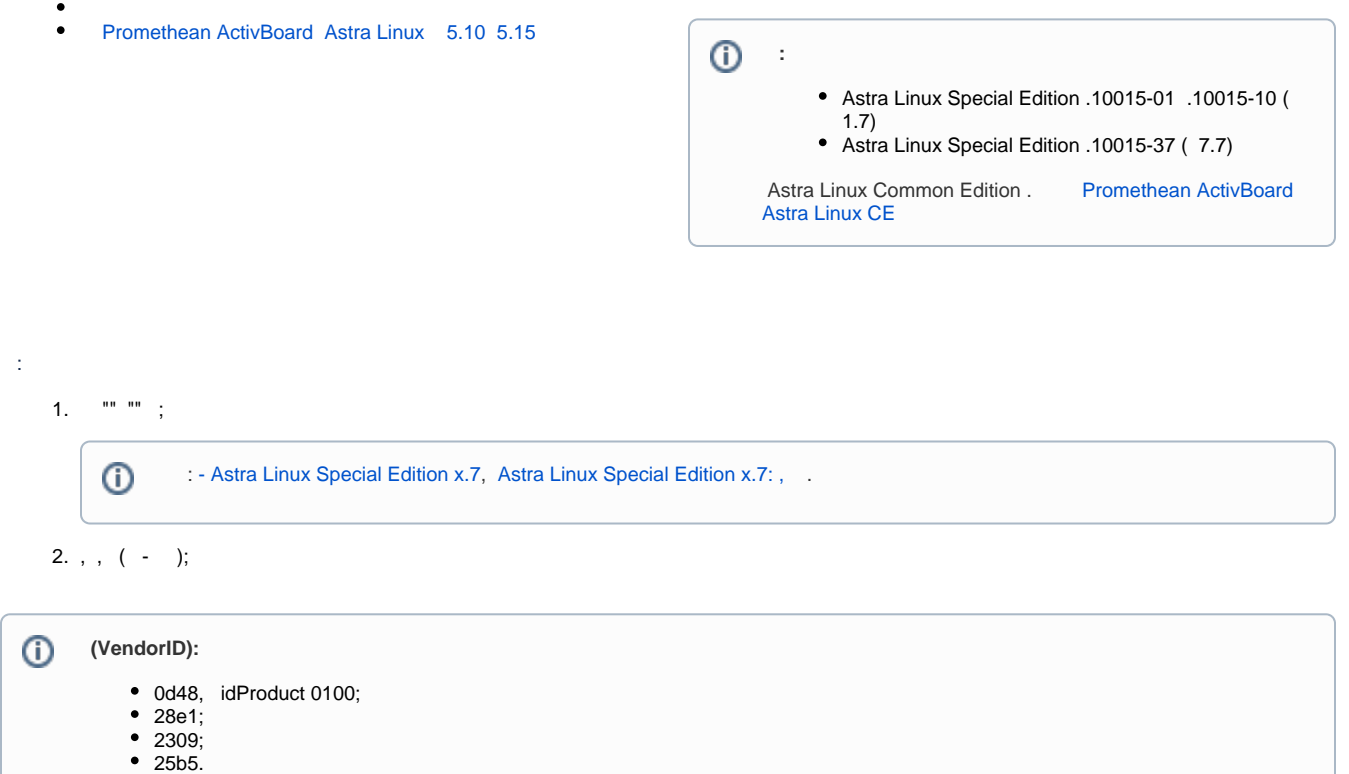

## Promethean ActivBoard Astra Linux 5.10 5.15

<span id="page-0-0"></span>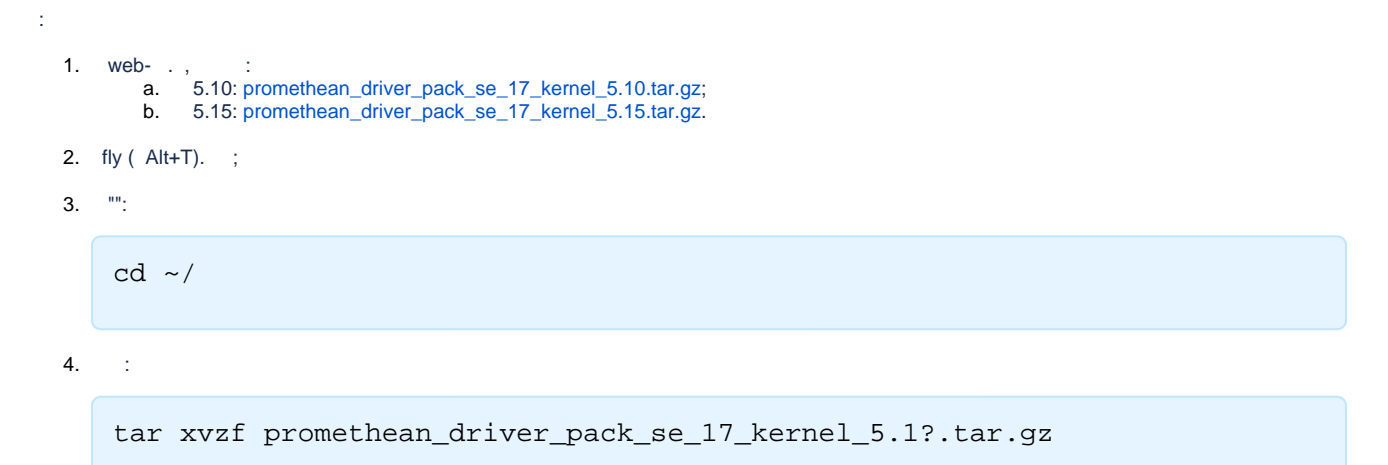

5. :

cd promethean\_driver\_pack\_se\_17\_kernel\_5.1?

6. i386:

sudo dpkg --add-architecture i386

```
sudo apt install ./libxdo3*.deb ./libicu55*.deb ./xdotool*.deb .
     /activaid*.deb ./activdriver*.deb ./activtools*.deb ./activrelay*.deb
      GIMP :
^\circledRsudo apt install ./libqaccessibilityclient*.deb ./fly-vkbd_1.2.3_amd64.
    deb
     ^{\circ} :
            \bullet :
               cp fly-vkbd-keyonrelease.desktop ~<_>/Desktop
            \bullet : \cdotsudo cp fly-vkbd-keyonrelease.desktop ~<_>/Desktop
```
7. :